## **Imports**

import java.sql.SQLException; import sqlj.runtime.ExecutionContext; import sqlj.runtime.ConnectionContext; import sqlj.runtime.ResultSetIterator; import sqlj.runtime.ref.DefaultContext; import oracle.sqlj.runtime.Oracle;

# **Fundamental SQLJ Syntax**

#### **Statements**

#sql { ...*SQL code*...}; // Use static default connection #sql [*ctx*] {...*SQL code*...}; // Use context instance *ctx*

#### **Bind Variables, Bind Expressions**

#sql {... :*inVar* ... :OUT *outVar* ... :INOUT *inOutVar* ...}; #sql {.. :(*inExp*) .. :OUT (*outExp*) .. :INOUT (*ioExp*) ..};

### **Declarations**

#sql *modifiers* context *ContextName*; #sql *modifiers* iterator *IteratorName* (...); Must be placed where classes may legally be declared. Use **public static** modifiers for inner class declarations.

## **Connections**

#### **Static Default Connection**

Oracle.connect(*Oracle\_URL*, *user*, *password*);

Oracle.close();

...

This is equivalent to the following. java.sql.DriverManager.registerDriver (new oracle.jdbc.driver.OracleDriver()); java.sql.Connection *conn* <sup>=</sup> java.sql.DriverManager.getConnection (*Oracle\_URL*, *user*, *password*); *conn*.setAutoCommit(false); DefaultContext.setDefaultContext(new DefaultContext(*conn*));

DefaultContext.getDefaultContext().close();

Other Connect Signatures (*Oracle\_URL\_with\_user\_and\_password*), (*JDBC\_Connection*), (*SQLJ\_context*), (*Class\_denoting\_package*, "*properties\_file\_name*"), ...

### **Some Oracle URLs**

"jdbc:oracle:thin:@*hostname*:*port*:*database\_SID*" - thin JDBC driver "jdbc:oracle:oci8:@*tns\_alias\_name*" - JDBC-OCI driver"jdbc:oracle:kprb:" - server-side JDBC driver

### **Connection Context Instance** *ctx*

Use DefaultContext or declare a context class#sql context *MyCtx*; // **public static** for an inner class

Create a context instance

*MyCtx ctx* = // last argument specifies autocommit new *MyCtx*(*Oracle\_URL*, *user*, *password*, false);

*ctx*.close(); // close(false) to keep JDBC connection

Use a DataSource// autocommit is inherited from the data source#sql context *DSCtx* with (dataSource="*JNDI\_name\_of\_data\_source*"); *DSCtx ctx* = new *DSCtx*(*user*, *password*);

*ctx*.close(); // close(false) to keep JDBC connection

## **JDBC Interoperability**

java.sql.Connection *conn* = DefaultContext .getDefaultContext().getConnection(); // or

*conn* <sup>=</sup>*ctx*.getConnection(); // and (note that autocommit is inherited from *conn*) *MyCtx ctx* = new *MyCtx*(*conn*);

## **Queries**

**Single-Row Select** #sql { SELECT FROM *tab* INTO :*x<sub>1</sub>*, :*x*<sub>2</sub>, ... WHERE ...};

### **Named Iterators**

#sql iterator *NamedIter* (String *col<sub>1</sub>*, int *col<sub>2</sub>*, ...); // use **public static** for inner class *NamedIter ni*;  $#sol$   $ni = \{$  SELECT  $col_1$ ,  $col_2$ , ... FROM *tab* WHERE ...}; while (*ni*.next()) { ...process...<sup>"</sup> *ni.col<sub>1</sub>*() ... *ni.col<sub>2</sub>*() ... }

*ni*.close();

### **Positional Iterators**

#sql iterator *PosIter* (String, int, ...); ... // use **public static** for inner class *PosIter pi*; String  $x_1$ =*null*; int  $x_2$ =0; ...  $#$ sql  $pi = \{$  SELECT  $col_4$ ,  $col_2$ , ... FROM *tab* WHERE ...}; while (true) { #sql { FETCH FROM :*pi* INTO :*x1*, :*x2*, ...}; if (*pi*.endFetch()) break; ...process...*x*<sub>1</sub>...*x*<sub>2</sub>...</sub>

*pi*.close();

}

### **ResultSet Iterators**

ResultSetIterator *rsi*; String  $x_1$ ; int  $x_2$ ; ...  $#sal rsi = { \text{SELECT } col_4, col_2, ... }$  FROM *tab* WHERE ...}; while (*rsi*.next()) { #sql { FETCH CURRENT FROM :*rsi* INTO :*x1*, :*x2*, ...}; ...process...*x*<sub>1</sub>...*x*<sub>2</sub>...</sub>

} *rsi*.close(); **Scrollable Iterators** #sql iterator *Iter*

 implements sqlj.runtime.Scrollable (...); // or usesqlj.runtime.ScrollableResultSetIterator *srsi*;

PredicatesisFirst(), isLast(), isBeforeFirst(), isAfterLast().

Movement Methodsprevious(), first(), last(), beforeFirst(), afterLast(), absolute(int), relative(int).

Positional Movement and Fetch Syntax FETCH [ NEXT | PRIOR | CURRENT | FIRST | LAST | ABSOLUTE :*x* | RELATIVE :*x* ] FROM :*pi* INTO :*x1*, :*x2* ...

## **JDBC Interoperability**

java.sql.ResultSet *rs* = ...; *Iter iter* = ...; // SQLJ iterator from result set #sql *iter* = { CAST :*rs* }; ...*process iter*...; *iter*.close(); // result set from SQLJ iterator *rs* <sup>=</sup>*iter*.getResultSet(); ...*process rs*...; *iter*.close();

## **Statements**

### **Stored Procedures and Functions**

#sql { CALL *Stored\_Procedure*(...) }; #sql *assignable\_expr* <sup>=</sup> { VALUES( *Stored\_Function*(...) ) };

#### **SQL Expressions and PL/SQL**

#sql { SET :*outputVar* = ...*SQL expression*... };  $#$ sql  ${}$  $\overline{ }$  BEGIN  $\ldots$  END;  ${}$ : #sql { DECLARE ... BEGIN ... END; }

### **Transaction Control**

#sql { SET TRANSACTION ISOLATION READ COMMITTED }; // default setting! #sql { SET TRANSACTION ISOLATION SERIALIZABLE }: #sql { ROLLBACK }; // Use these instead of the #sql { COMMIT}; // JDBC methods!

## **Dynamic SQL**

#sql { ... :{*runtime\_expr*} ... }; #sql { ... :{*runtime\_expr* :: *translate\_time\_SQL*} ...}; Example: String *table*="emp2"; String *col*="comm"; #sql { select :{*col*::sal} INTO :*x* FROM :{*table*::emp} };

## **Execution Contexts**

Create new or obtain it from a contextExecutionContext *ec* = new ExecutionContext(); // or *ec* <sup>=</sup>*ctx*.getExecutionContext(); // or *ec* = DefaultContext.getDefaultContext() .getExecutionContext();

APIs to set up execution properties get/setMaxFieldSize() -max. size in bytes get/setMaxRows() - max. rows returned in result set get/setQueryTimeout() - timeout in seconds, default 0 get/setFetchSize() - result set prefetch size, default 10 get/setFetchDirection() - default FETCH\_FORWARD is/setBatching() - default is false (batching off) get/setBatchLimit() - default 0 (=UNLIMITED\_BATCH)

Execute with explicit context *ec* #sql [*ec*] { ... };

APIs to control execution

executeBatch() - execute pending batch (if any) and return the batch update counts cancel() - cancel execution, cancel pending batch

APIs to retrieve execution results

- getUpdateCount() return number of rows updated or: - QUERY\_COUNT (-1) - query execution
- EXCEPTION\_COUNT (-2) execption occurred
- NEW\_BATCH\_COUNT (-3) new batch created - ADD\_BATCH\_COUNT (-4) - stmt. added to batch
- EXEC\_BATCH\_COUNT (-5) batch was executed
- getBatchUpdateCounts() after executing *n* batched statements: int[] with *n* elements containing -2 each

# **Type Support**

## **Streams**

For LONG columns use Ascii/UnicodeStreamsqlj.runtime.AsciiStream *as* <sup>=</sup> new sqlj.runtime.AsciiStream

 (*input\_stream*, *input\_stream\_length*); // For LONG RAW columns use BinaryStream

#### Retrieving streams

#sql { SELECT col INTO :*as* FROM stream\_tab }; int len=as getLength(); int c; while((c= as.read()) ! = -1) System.out.println((char)c); *as*.close();

Stream Limitations

- positional iterators/ResultSetIterators:
- only *one* long column, which must also be the last - named iterators:
- column processing must obey the *select-list order*

## **LOBs**

...

Reading LOBs oracle.sql.BLOB blob; oracle.sql.CLOB clob; oracle.sql.BFILE bfile;

// Note: the index starts from 1 (*not* from 0) byte[ ] b = blob.getBytes(*begin\_index*, *length*); String s = clob.getSubString(*begin\_index*, *length*); b = bfile.getBytes(*begin\_index*, *length*);

java.io.InputStream is = blob.getBinaryStream( ); is = clob.getAsciiStream( ); is = bfile.getBinaryStream( ); Write data into LOBCreate and select empty\_lob(), except for JDBC-OCI. byte[ ] b = ... ; String *<sup>s</sup>* = ...;

int amount\_written = blob.putBytes(*begin\_index*, b); amount\_written = clob.putString(*begin\_index*,s);

Replace the LOB content from a stream Writer w = clob.getCharacterOutputStream( ); OutputStream os = clob.getAsciiOutputStream( ); os = blob.getBinaryOutputStream( );

#### **SQL-Java Type Compatibility**

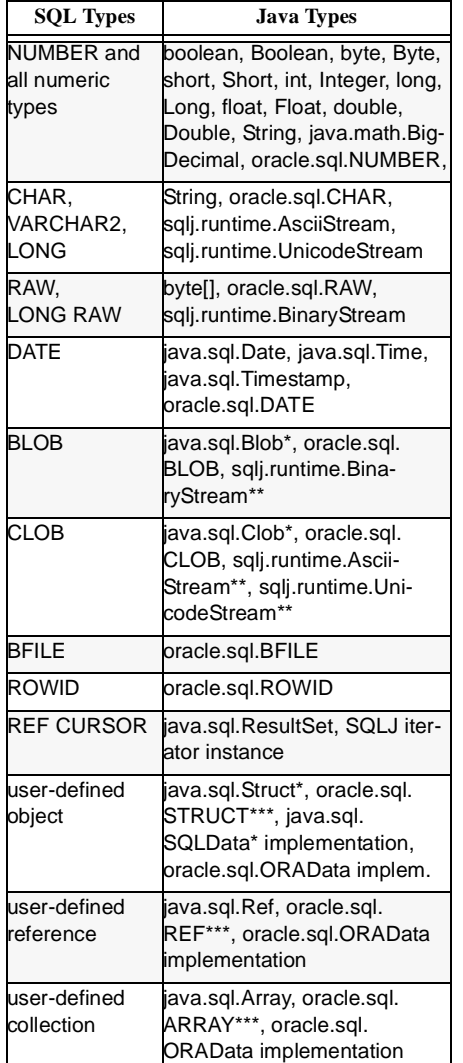

\* Type requires JDBC 2.0 or later (JDK 1.2 and above). \*\* Streaming to database only supported in JDBC-OCI. \*\*\* Not supported as OUT, INOUT, or return parameter.

## **Object Type Support**

**Introduction to Object support**

Use implementations of oracle.sql.ORAData in Java to read and write instances of SQL Object Types. Define SQL Object Types (schema SCOTT) CREATE TYPE ADDRESS AS OBJECT (street VARCHAR2(40)); CREATE TYPE PERSON AS OBJECT (name VARCHAR2(20), paddr ADDRESS); CREATE TABLE PTAB AS TABLE OF PERSON; CREATE TABLE ATAB (addr ADDRESS, zip VARCHAR2(9)); Generate Java Wrappers with JPublisher jpub -user=scott/tiger \ -sql=ADDRESS:JAddress,PERSON:JPerson javac JAddress\*.\* JPerson\*.\* # use sqlj for .sqlj files Use Java Wrappers in Test.sqlj public class Test { public static void main(String[]args) throws SQLException { Oracle.connect("jdbc:oracle:oci8:@","scott","tiger"); JAddress a; JPerson p = new JPerson(); p.setName("John"); #sql { INSERT INTO PTABLE VALUES(:p) };

 #sql { SELECT addr INTO :a FROM ATAB WHERE zip='12345' }; ... } } // To compile and run: sqlj Test.sqlj; java Test

## **SQLJ ISO Object Support**

Using java.sql.SQLData from JDBC 2.0. Create Java Wrappers With JPublisher jpub -usertypes=jdbc -user=scott/tiger \ -sql=ADDRESS:IsoAddress,PERSON:IsoPerson javac IsoAddress\*.\* IsoPerson\*.\* Create Type Map isoMap.properties class.IsoAddress=STRUCT SCOTT.ADDRESSclass.IsoPerson=STRUCT SCOTT.PERSON

Use SQLData Wrappers in Iso.sqlj public class Iso { #sql public static IsoCtx with (typeMap="isoMap"); public static void main(String[]args) throws SQLException { new oracle.jdbc.driver.OracleDriver();  $IsoCtx$  ctx = new  $IsoCtx$ 

 ("jdbc:oracle:oci8:@","scott","tiger",false); IsoAddress a; IsoPerson p = new IsoPerson(); p.setName("John"); #sql [ctx] { INSERT INTO PTAB VALUES(:p) }; #sql [ctx] { SELECT addr INTO :a FROM ATAB

 WHERE zip='12345' }; ... } } // To compile and run: sqlj Iso.sqlj; java Iso

## **SQLJ Translator**

## **CLASSPATH with Oracle 9i JDBC**

JDK 1.1: translator.zip, runtime11.zip, classes111.zip. JDK 1.2 or 1.3: translator.zip, runtime12.zip, classes12.zip.

**sqlj [options] \*.java \*.sqlj**

-user *user*/*password* -url *url*

 - connect to database at translate time as *user*-d *directory*

 - place .class and .ser files under *directory* -codegen=oracle

 - generate Oracle 9i JDBC code (no .ser files) -version-long, -help, -help-long

 - show version and environment, give help -explain, -status

 - additional translation help and status messages -linemap

- map generated .class files to ..sqlj source files

## **sqlj [options] \*.jar \*.ser**

-P-debug - add debugging auditor -P-Cstmtcache=*n*- set SQLJ statement cache size *<sup>n</sup>*

## **Tools Reference**

## **jpub [options]**

-user=*user*/*password* -url=*url*

 - connect to database as *user*-sql=*sql\_name*:*java\_name*

 - generate Java wrapper *java\_name* for *sql\_name* -package=*package*

 - use *package* for generated classes -usertypes=[oracle|jdbc]

 - generate ORAData (SQLData) implementation -methods=[always|false|true]

 - generate .sqlj files/.java files/.sqlj files iff methods -input=*file*

- read input for JPublisher translation from *file*

### **loadjava [options] \*.jar \*.sqlj \*.java \*.ser \*.properties**

-user *user*/*password*[@*host*:*port*:*sid*] [-thin] - connect to database as *user*. Default: JDBC-OCI. -resolve - force immediate class resolution -verbose - print out what loadjava is doing **dropjava** -user ... -verbose \*.jar \*.*xxxx* - drop classes and files

Tips for SQLJ translation prior to using loadjava - use -d *directory* to collect all .class and .ser files

 - optionally use -ser2class to avoid re-customization - optionally use jar to package application - remember to copy .properties files, if used!

# **SQLJ Resources**

Oracle Technology Network: http://technet.oracle.com - Download (Download -> Utility -> SQLJ Translator) - Frequently Asked Questions at:

technet.oracle.com/tech/java/sqlj\_jdbc/htdocs/faq.html - Manuals (http://technet.oracle.com/docs/content.html) - Demos (download and then look under sqlj/demo) - Discussion Forum (Technologies, SQLJ/JDBC) Support: http://www.oracle.com/support/ Feedback: helpsqlj\_us@oracle.com

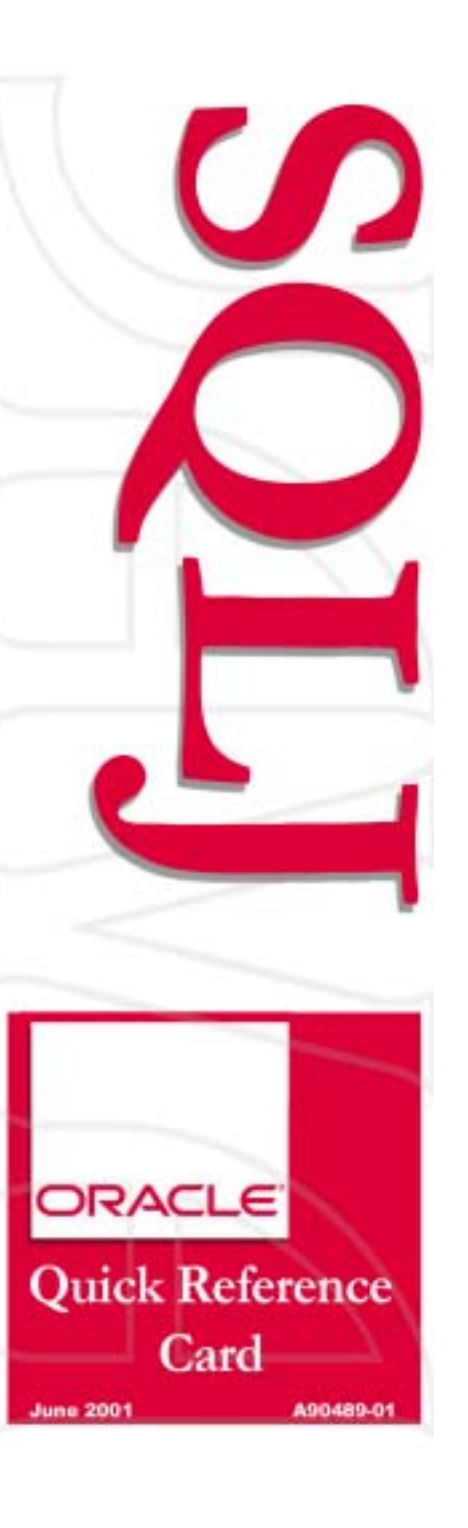